## **QUERY CONNECTIONS**

The QUERY CONNECTIONS command returns detailed information about the status of *TCP/IP for VSE* connections.

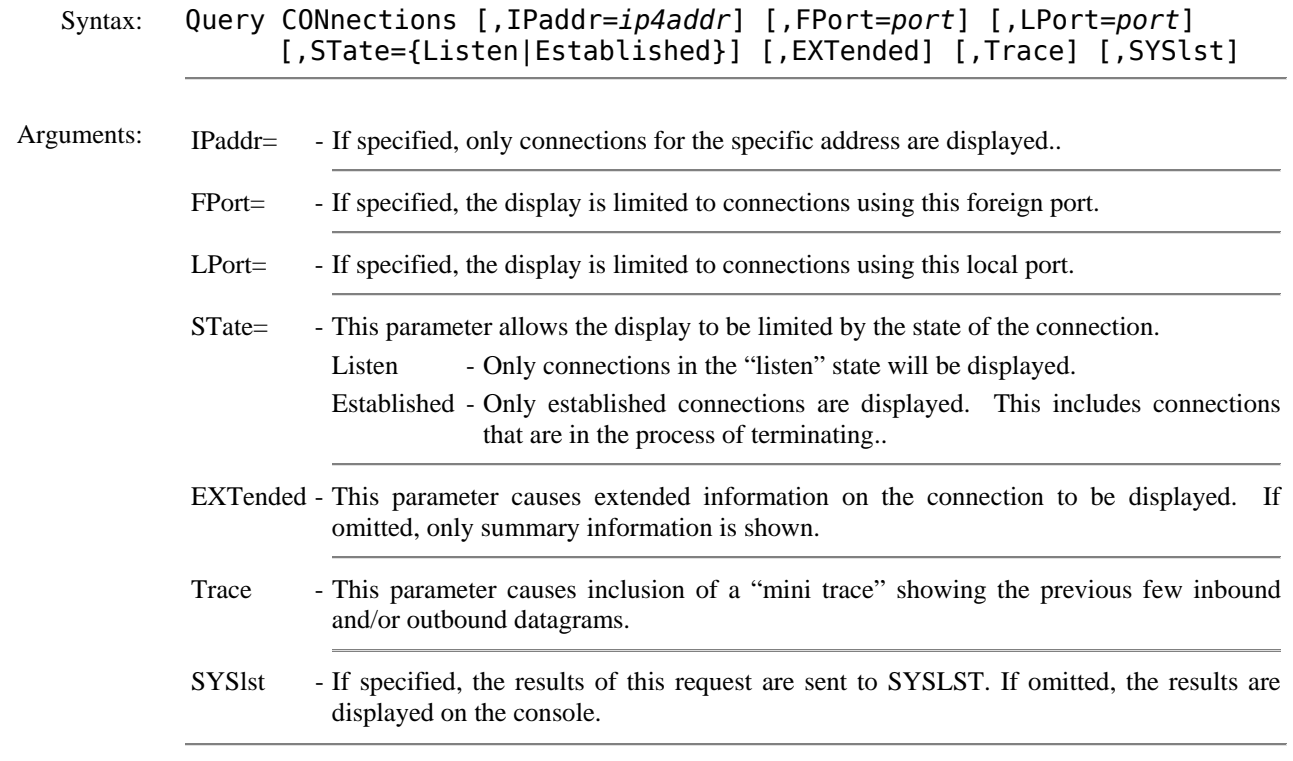

## Example:

IPN237I query connections IPN253I << TCP/IP Connections >> IPT353I >21 0.0.0.0, 0 TCP 0 Listen IPT345I Open by FTPDAEMN in F4 Ident: C59A9E0A96075000 IPT356I Total sockets: RECV: 0 (0); SEND: 0 (0); STAT: 0; CLOSE: 0 ABORT: 0 CNTL: 0 IPT353I >21 192.168.1.66, 3911 TCP 0 Established IPT345I Open by FTPDAEMN in F4 Ident: C59A952773C1E000 IPT341I Start: 13:57:54 Idle: 0.020 Duration: 2.579 IPT356I Total sockets: RECV: 12 (43); SEND: 12 (535); STAT: 12; CLOSE: 0 ABORT: 0 CNTL: 12 IPT360I Socket RECV 0 bytes, Duration: 0.656 Timeout: 1/00:00:03.663 IPT353I >515 0.0.0.0, 0 TCP 0 Listen IPT345I Open by LPD in F4 Ident: C599C9ACA0687000 IPT356I Total sockets: RECV: 0 (0); SEND: 0 (0); STAT: 0; CLOSE: 0 ABORT: 0 CNTL: 0

## **QUERY CONNECTIONS** *(continued)*

Example:

IPN237I query connections,extended IPN253I << TCP/IP Connections >> IPT353I >21 0.0.0.0, 0 TCP 0 Listen IPT345I Open by FTPDAEMN in F4 Ident: C59A9E0A96075000 IPT356I Total sockets: RECV: 0 (0); SEND: 0 (0); STAT: 0; CLOSE: 0 ABORT: 0 CNTL: 0 IPT353I >21 192.168.1.66, 3911 TCP 0 Established IPT345I Open by FTPDAEMN in F4 Ident: C59A952773C1E000 IPT341I Start: 13:57:54 Idle: 10.595 Duration: 13.154 IPT342I Send IS: 70F02774 Data: 535 IPT342I Recv IS: F06E1465 Data: 43 IPT343I Route: LOCAL; MTU: 1,500; Send MSS: 1,460 (1,460); Recv MSS: 1,460; Buffer: 65,534/1,825 IPT344I Send: 25 blocks, 536 bytes. Retrans: 0 blocks, 0 bytes. Eff: 34% IPT344I Recv: 16 blocks, 44 bytes. Duplicate: 0 blocks, 0 bytes. Eff: 6% IPT350I Send Window: 70F0298C thru 70F12774; 65,000 bytes. Max: 65,535. Closed: 0. Time closed: 0.000 IPT350I Recv Window: F06E1491 thru F06F148F; 65,534 bytes. Max: 65,534. Closed: 0. Time closed: 0.000 IPT347I Fixed Retrans; Init: 1,000/1,000; Limit: 500/2,000; Delay: 500; Retries: 50 IPT348I Retran Start: 1,000; Times: 0; Current: Off; Blocks: 0; Cost: 0 sec IPT349I Pulse: Enabled; Interval: 60 sec; Count: 0 IPT352I Roundtrip: Min: 2 ms; Max: 217 ms; Last: 217 ms IPT356I Queued sockets: RECV: 1 (0); SEND: 0 (0); STAT: 0; CLOSE: 0 ABORT: 0 CNTL: 0 IPT356I Total sockets: RECV: 12 (43); SEND: 12 (535); STAT: 12; CLOSE: 0 ABORT: 0 CNTL: 12 IPT360I Socket RECV 0 bytes, Duration: 11.231 Timeout: 23:59:53.088 IPT353I >515 0.0.0.0, 0 TCP 0 Listen IPT345I Open by LPD in F4 Ident: C599C9ACA0687000 IPT356I Total sockets: RECV: 0 (0); SEND: 0 (0); STAT: 0; CLOSE: 0 ABORT: 0 CNTL: 0

Example:

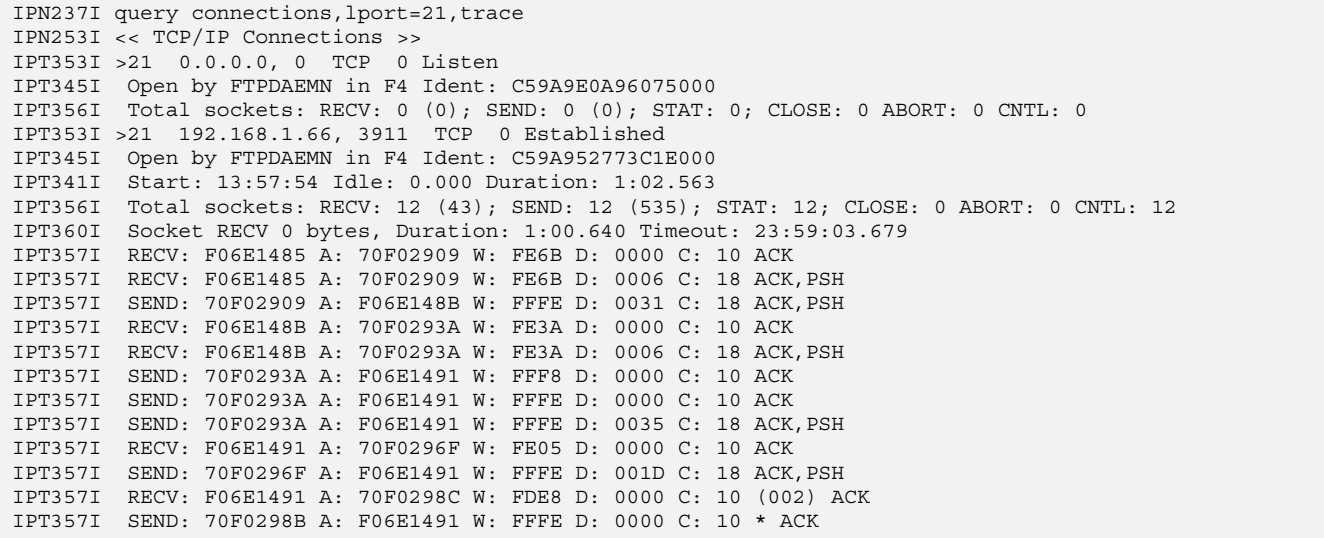

Related Commands: DEFINE SOTRACE - Start a Socket Trace. DEFINE TRACE - Start a Datagram Trace FLUSH - Terminate all processing with a specific remote host. PORTQUEUE - Controls how inbound connection requests are queued for an application.